C:\Windows\Profiles\fraktion\Eigene Dateien\Eigene Musik\

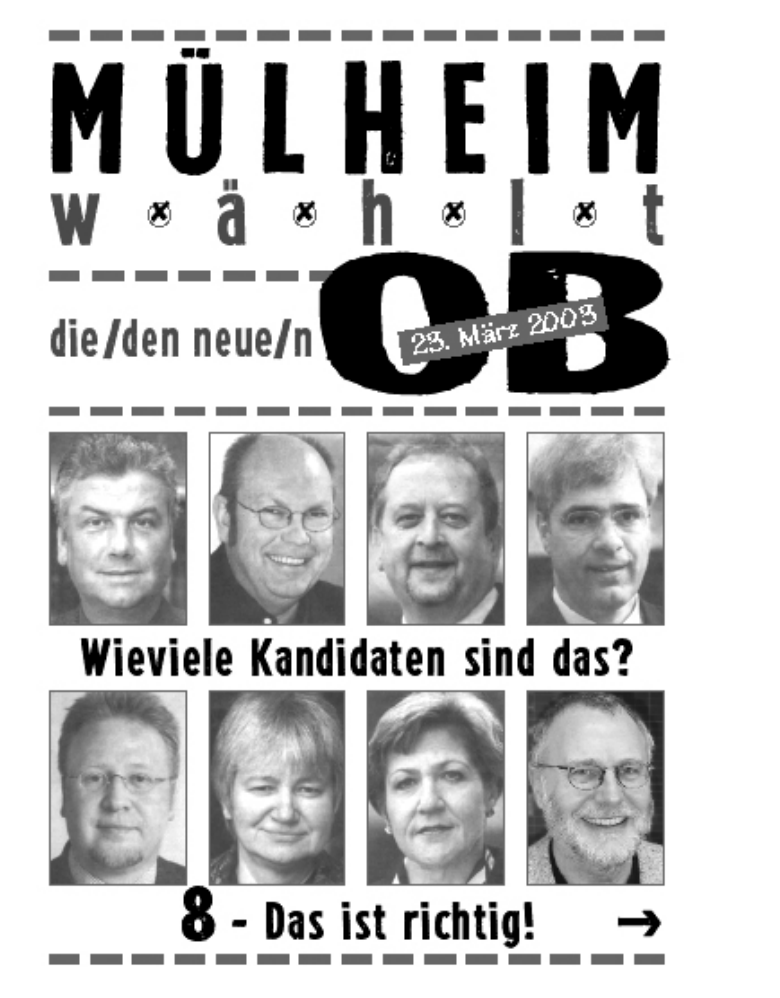

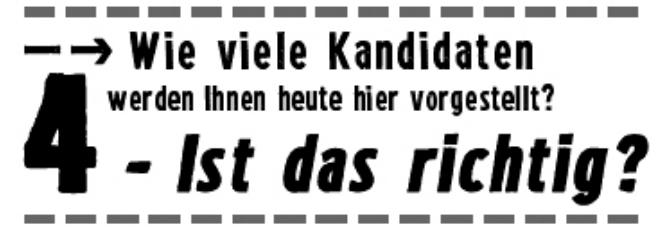

Liebe Schüler/innen der Willy-Brandt-Schule! Die Oberbürgermeister-Wahl ist keine Parteien-Wahl. sondern eine reine Personen-Wahl. Wieso präsentiert man Ihnen nur vier von acht OB-Kandidaten? Welche Zensur würden Sie dafür geben? Eine politische?

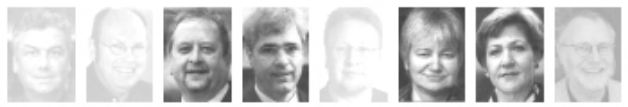

Harry Bausze, Bernd Birkenkämper, André Lemm und Willi Schmitz-Post - wo sind sie heute? Warum wird Ihnen die Hälfte der Kandidaten vorenthalten? lst das das demokratische Verständnis Ihrer Schule

und Ihres Schulleiters Herrn Heeren? → Fragen Sie nach! WILLI SCHMITZ-POST Initiativen) (Mülheimer Bürger Wir len nicht nur. Wir machen was! **Consei Grant Ballarigo** ٠

MBI-Geochäftootelle: Kohlenkamp 1, Tel.0208-38.99.810, Fax 38.99.811,<br>e-mail: mbi@mbi-mh.de, Internet: www.mbi-mh.de ţ